Областное государственное бюджетное профессиональное образовательное учреждение «Саянский медицинский колледж»

**Утверждаю** 

зам. директора по учебной работе ОГБПОУ «Саянский медицинский колледж»  $\mathscr{K} \subset \bigcirc$ О.И. Комолкина

 $\label{eq:optimal} \left\langle \zeta_{\mathbf{w}_{\mathbf{w}_{\mathbf{w}_{\mathbf{w}_{\mathbf{w}}}}\mathbf{w}_{\mathbf{w}}}}\right\rangle _{i=1,\ldots,n}$ 

## **ИНФОРМАТИКА**

Методические указания для обучающихся специальности 31.02.01 Лечебное дело по выполнению внеаудиторной самостоятельной работы

 $\ddot{\phantom{1}}$ 

Составитель: Лидуева Т.С., преподаватель информатики ОГБПОУ «Саянский мелицинский колледж» Рассмотрено на заседании ЦМК ОГСЭ, ЕН и ОП Протокол № 1 от 31.08 2020 г.<br>Председатель ЦМК 1991.А. Казимирова

 $\bar{1}$ 

Саянск 2020

Методические указания для обучающихся разработаны в соответствии с федеральными государственными образовательными программами по специальностям 31.02.01 Лечебное дело (приказ № 514 от 12.05.2014) и рабочей программой учебной дисциплины ЕН.01 Информатика, положением об организации внеаудиторной самостоятельной работы обучающихся (примерные нормы).

Данные методические указания позволяют обучающимся получить необходимую информацию по выполнению внеаудиторной самостоятельной работы, которая направлена на обеспечение профессиональной подготовки специалистов среднего звена, формирование и развитие общих компетенций, определенных в ФГОС СПО, а также на формирование и развитие профессиональных компетенций, соответствующих основным видам профессиональной деятельности.

Выполнение внеаудиторной самостоятельной работы обучающимися способствует систематизации, закреплению, углублению и расширению полученных теоретических знаний и практических умений; овладению практическими навыками работы с нормативной и справочной литературой; развитию познавательных способностей и активности обучающихся: творческой инициативы, самостоятельности, ответственности и организованности; формированию самостоятельности профессионального мышления: способности к профессиональному саморазвитию, самосовершенствованию и самореализации; овладению практическими навыками применения информационно-коммуникационных технологий в профессиональной деятельности, а также развитию исследовательских умений.

В соответствии с рабочей программой на изучение учебной дисциплины Информатика отводится 180 часов, из них теоретические занятия – 64 часа, практические занятия – 56 часов, самостоятельная работа обучающихся – 60 часов.

Рабочей программой учебной дисциплины Информатика предусмотрены следующие виды внеаудиторной самостоятельной работы: составление конспекта, схем, алгоритмов работы, расчётов ситуационных задач; глоссария, выполнение заданий в тетради и практических заданий на ПК, с использованием Интернет; заполнение таблиц, подготовка сообщений по темам. Формы внеаудиторной самостоятельной работы могут быть дополнены или изменены по усмотрению преподавателя.

Настоящие методические указания содержат лист учета выполнения внеаудиторной самостоятельной работы по учебной дисциплине Информатика, в котором указаны темы занятий, задания для самостоятельной работы и количество времени для их выполнения, а также ставится отметка о выполнении и подпись преподавателя.

Контроль выполнения внеаудиторной самостоятельной работы проводится преподавателем систематически в письменной, устной или смешанной формах на теоретическом или практическом занятии (по усмотрению преподавателя).

Выполнение внеаудиторной самостоятельной работы оценивается по пятибалльной системе в соответствии со следующими критериями:

- уровень освоения учебного материала;

- умение использовать теоретические знания и практические умения при выполнении профессиональных задач;

- уровень сформированности общих и профессиональных компетенций.

Оценка за выполнение внеаудиторной самостоятельной работы выставляются в журнале

## ЛИСТ УЧЕТА ВЫПОЛНЕНИЯ ВНЕАУДИТОРНОЙ САМОСТОЯТЕЛЬНОЙ РАБОТЫ ПО УЧЕБНОЙ ДИСЦИПЛИНЕ<br>ИНФОРМАТИКА

## 

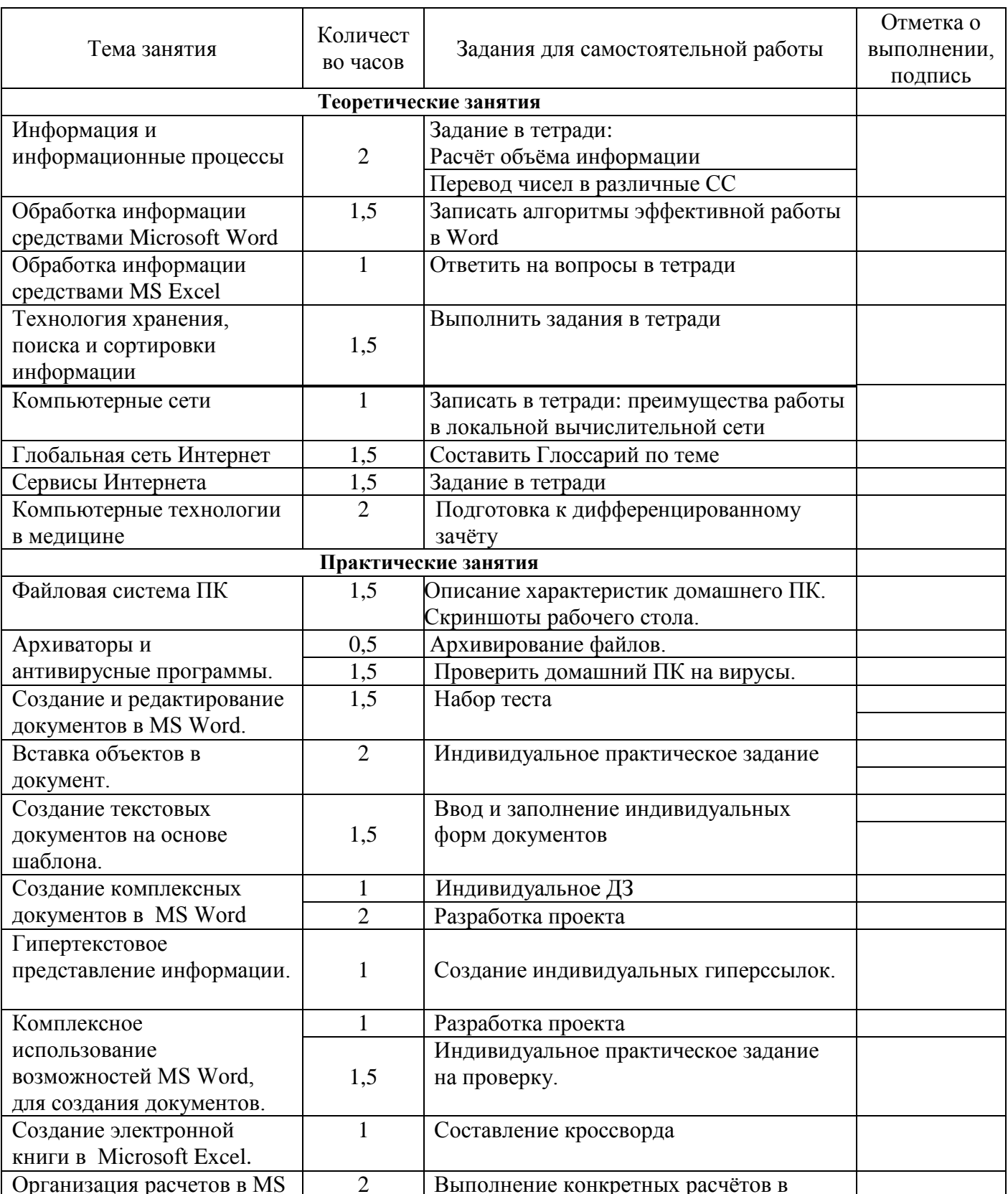

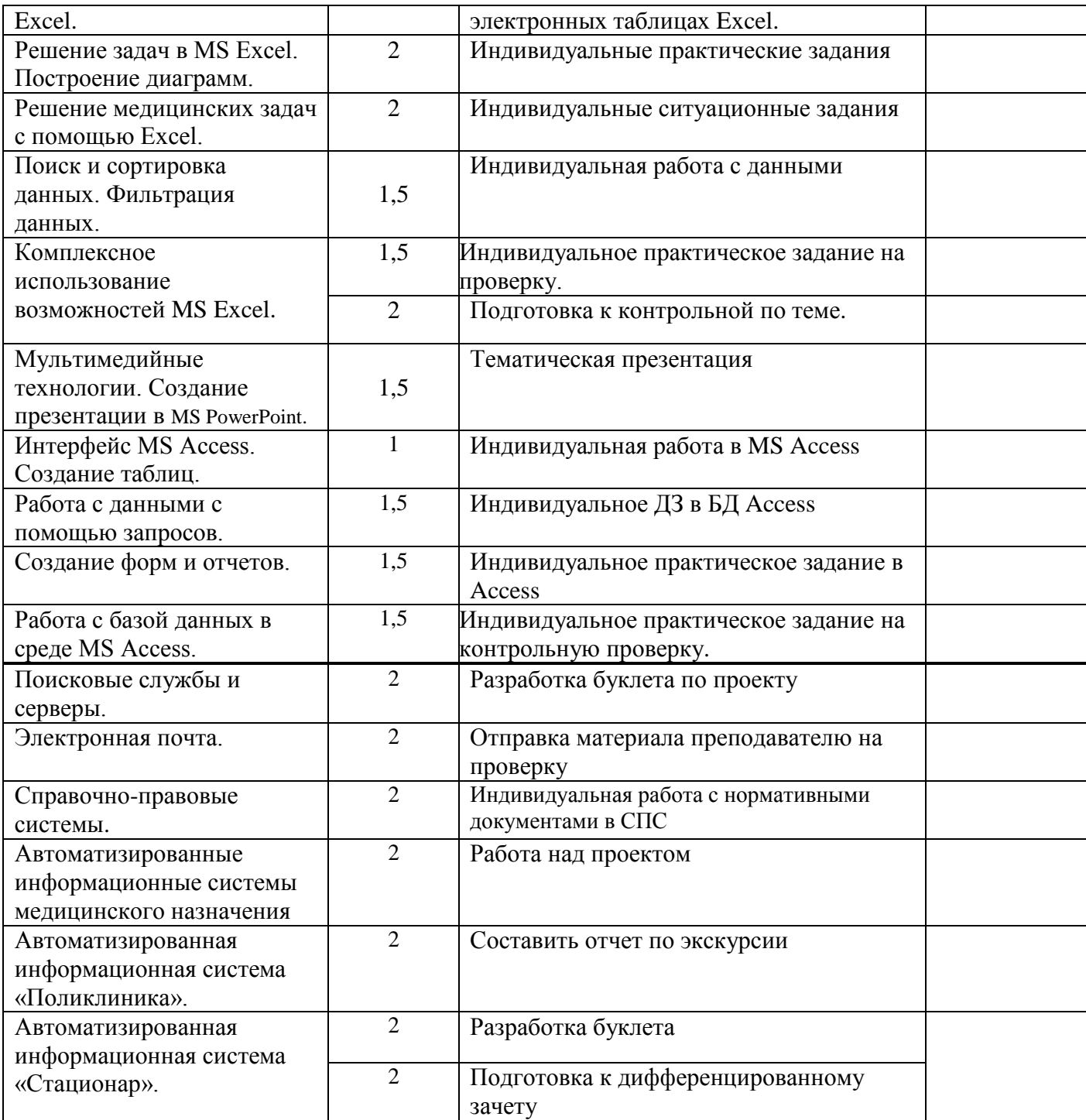

Самостоятельная работа выполнена с оценкой \_\_\_\_\_\_\_\_\_\_\_\_\_\_\_\_\_\_

Преподаватель \_\_\_\_\_\_\_\_\_\_\_\_\_